20 02 10

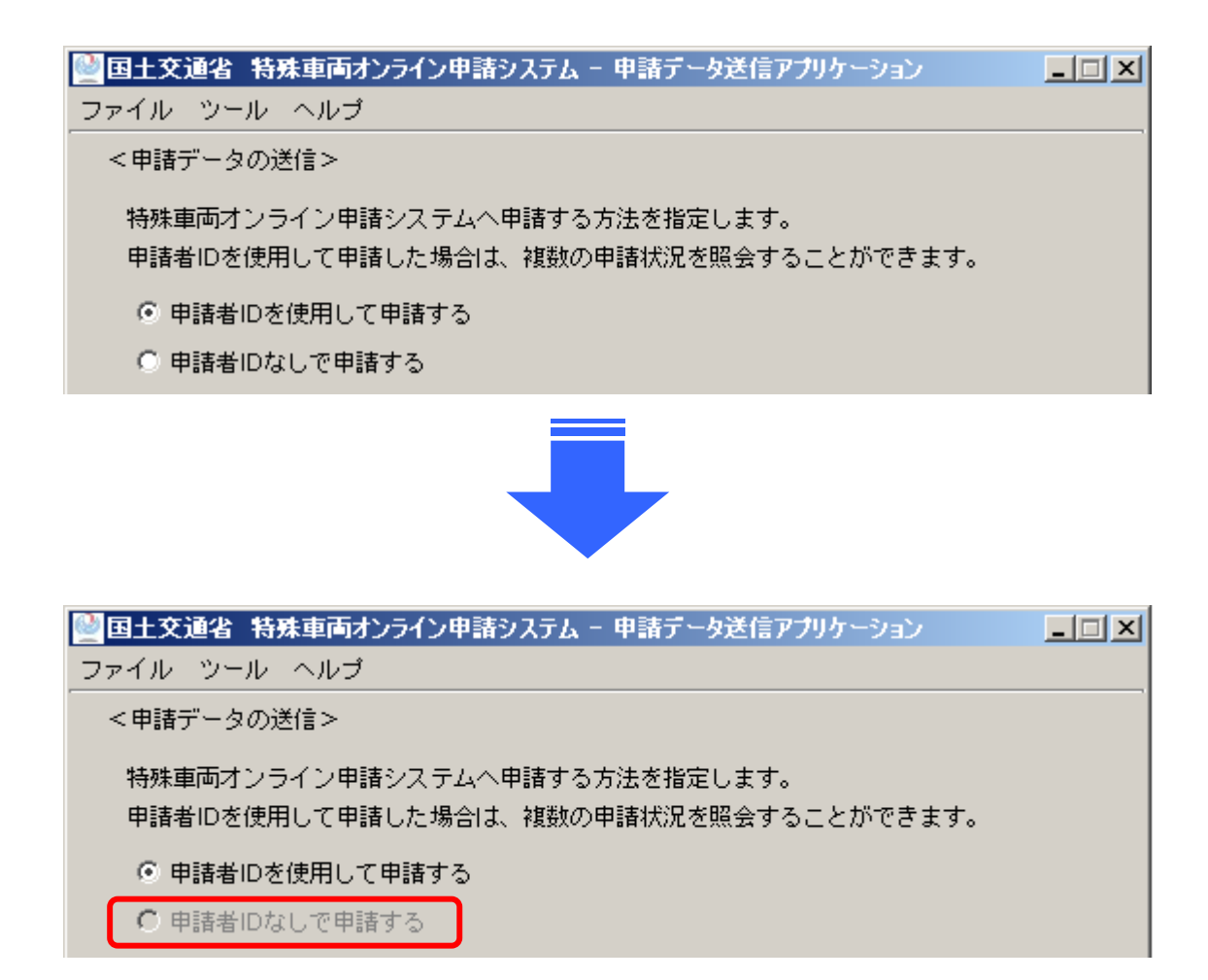

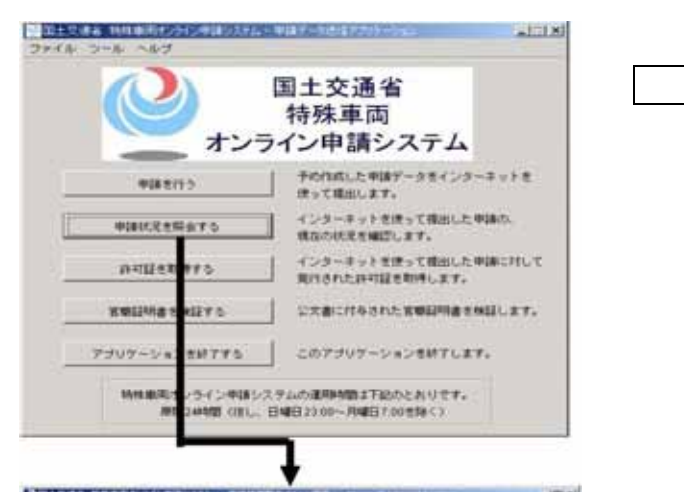

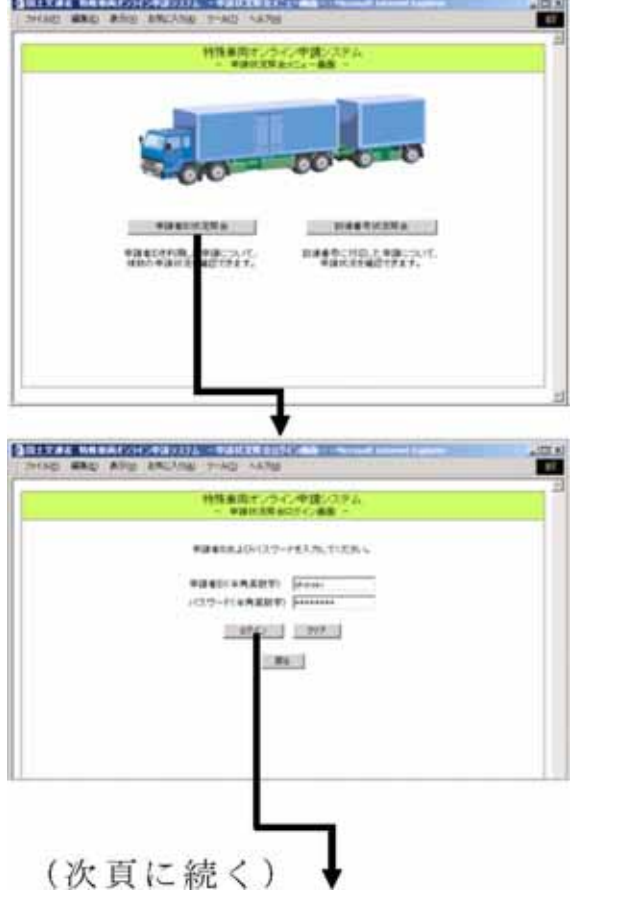

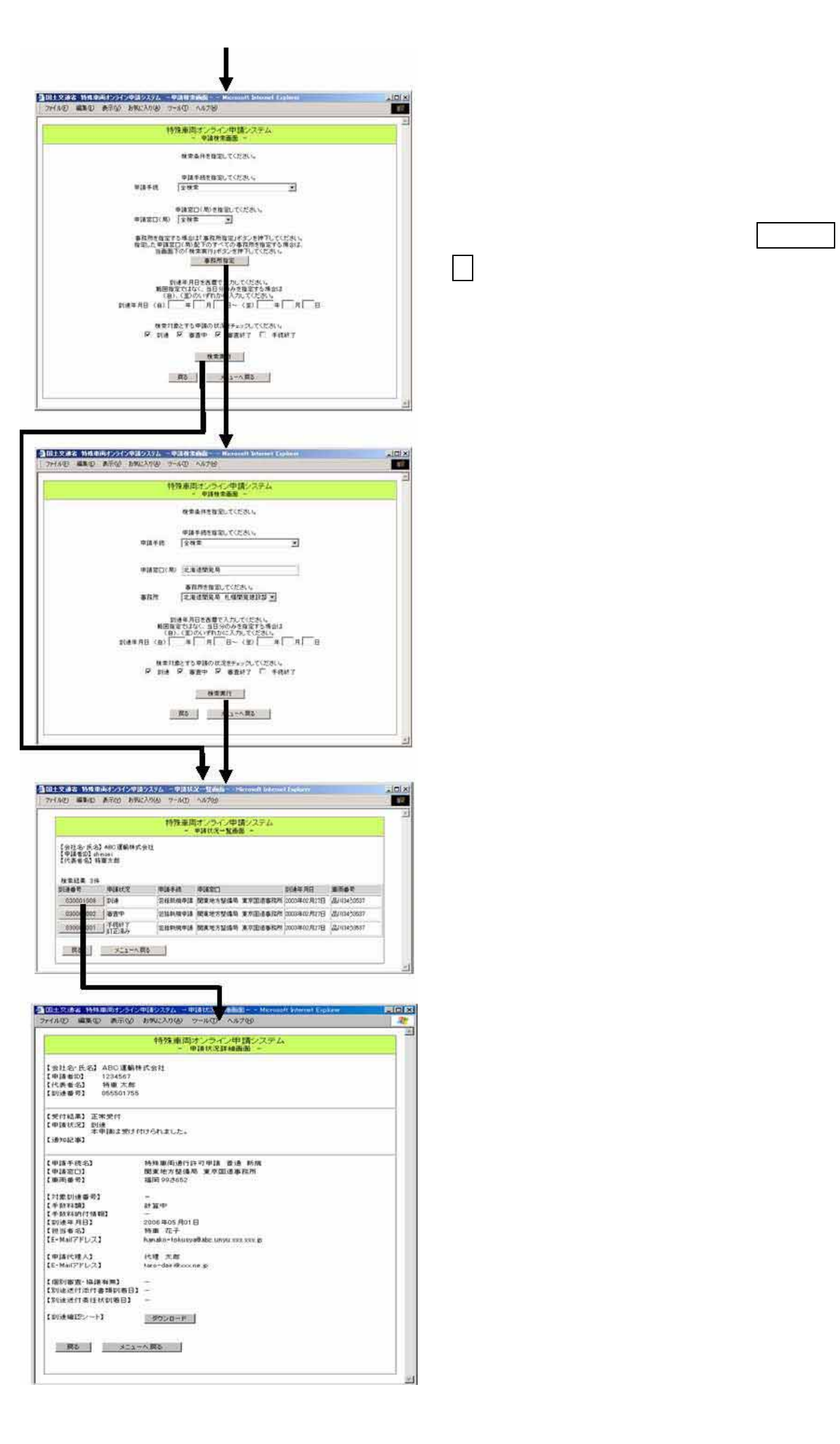